Subject: Re: Filepicker - getDir() Posted by htManager on Fri, 27 Mar 2020 16:55:15 GMT View Forum Message <> Reply to Message

Where do I have to place this code?

By now I only identified the subdir in \_cm\_initialiseFilepicker()

// identify the subdirectory which contains the files
\$this->picker\_subdir = 'pictures/training\_uebungen';

Do I have to store the code here in the \_cm\_initialiseFilepicker?

\$filename = basename(\$filepath);

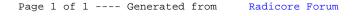